## **Contents**

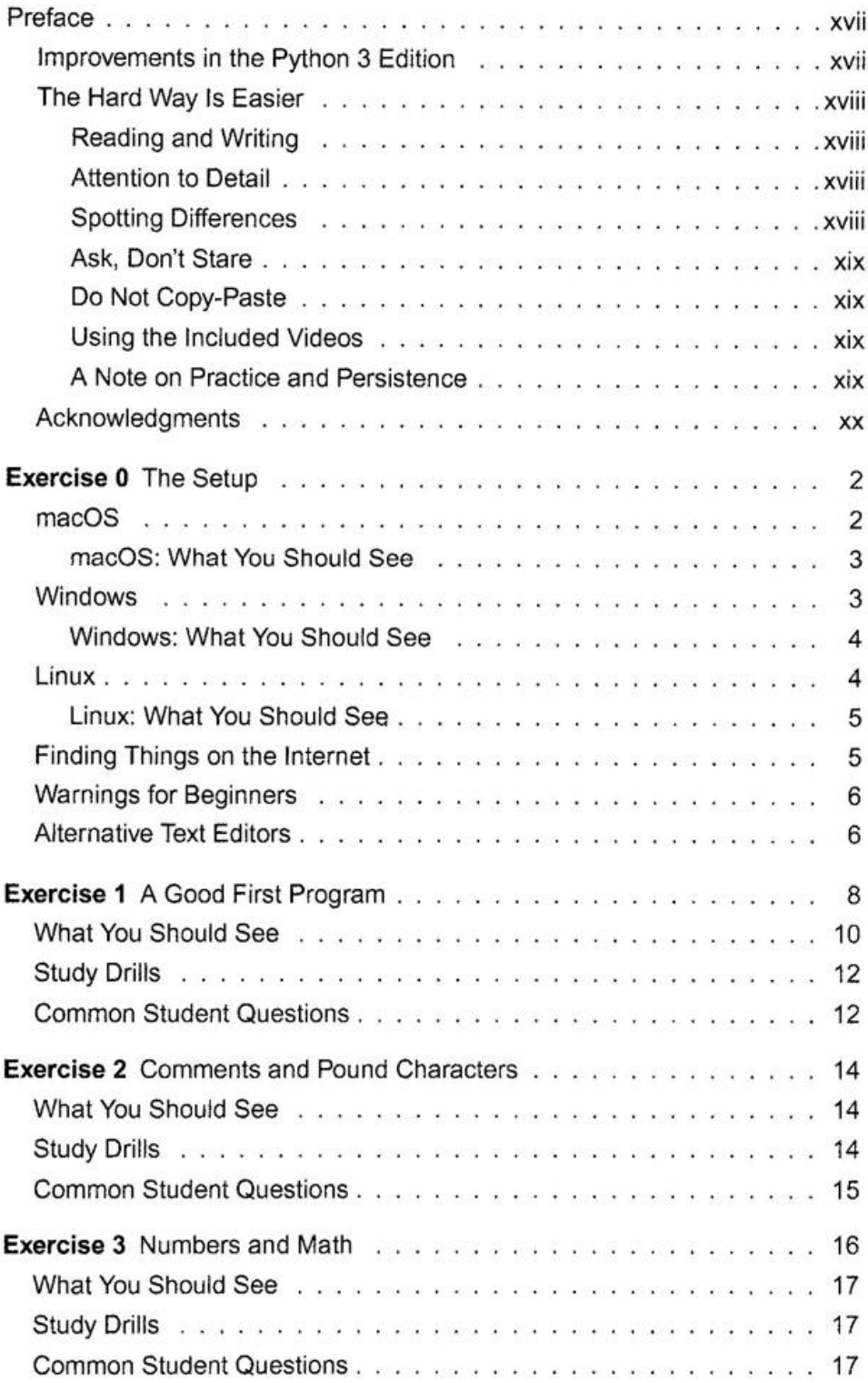

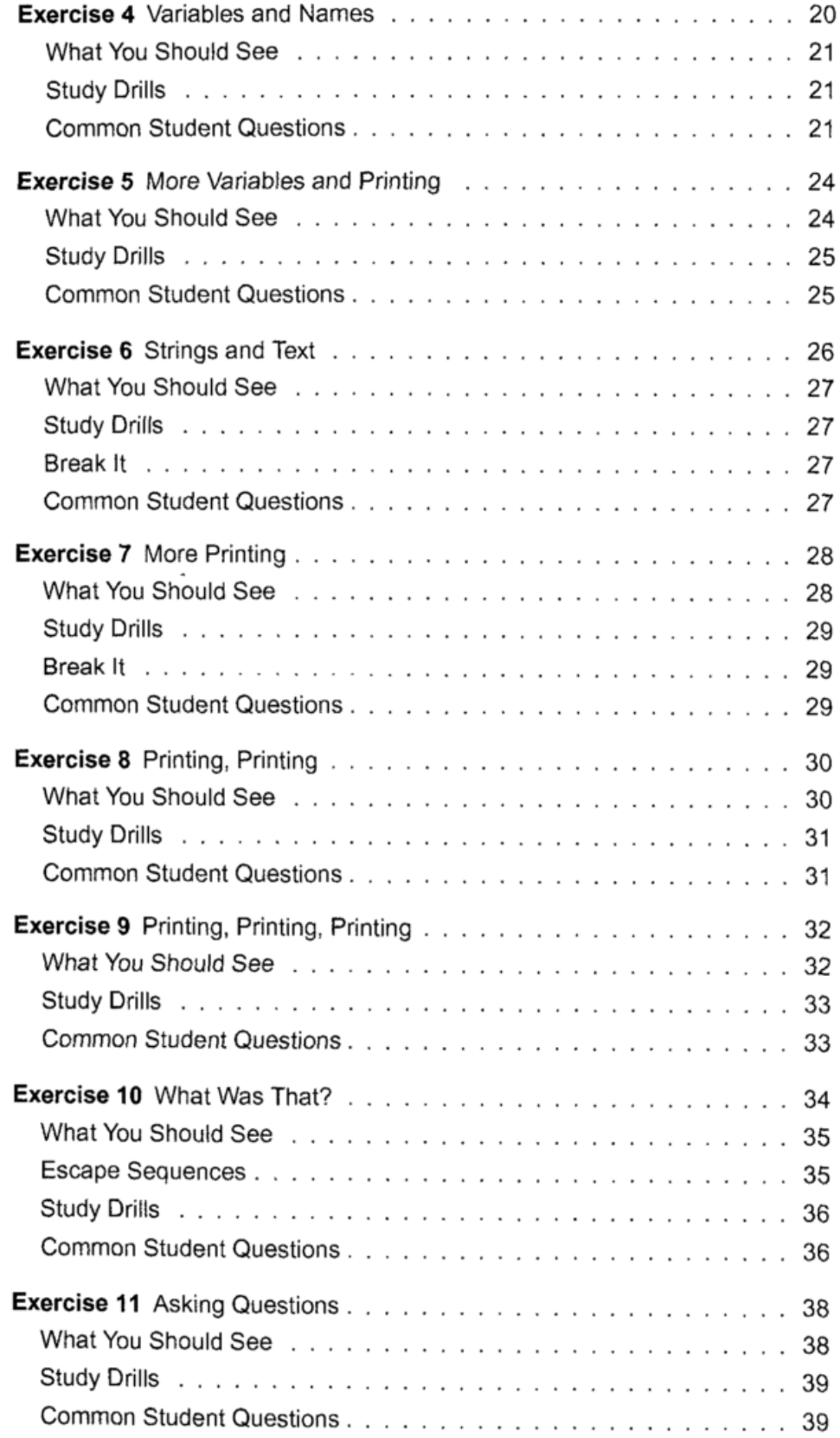

 $\overline{\phantom{a}}$ 

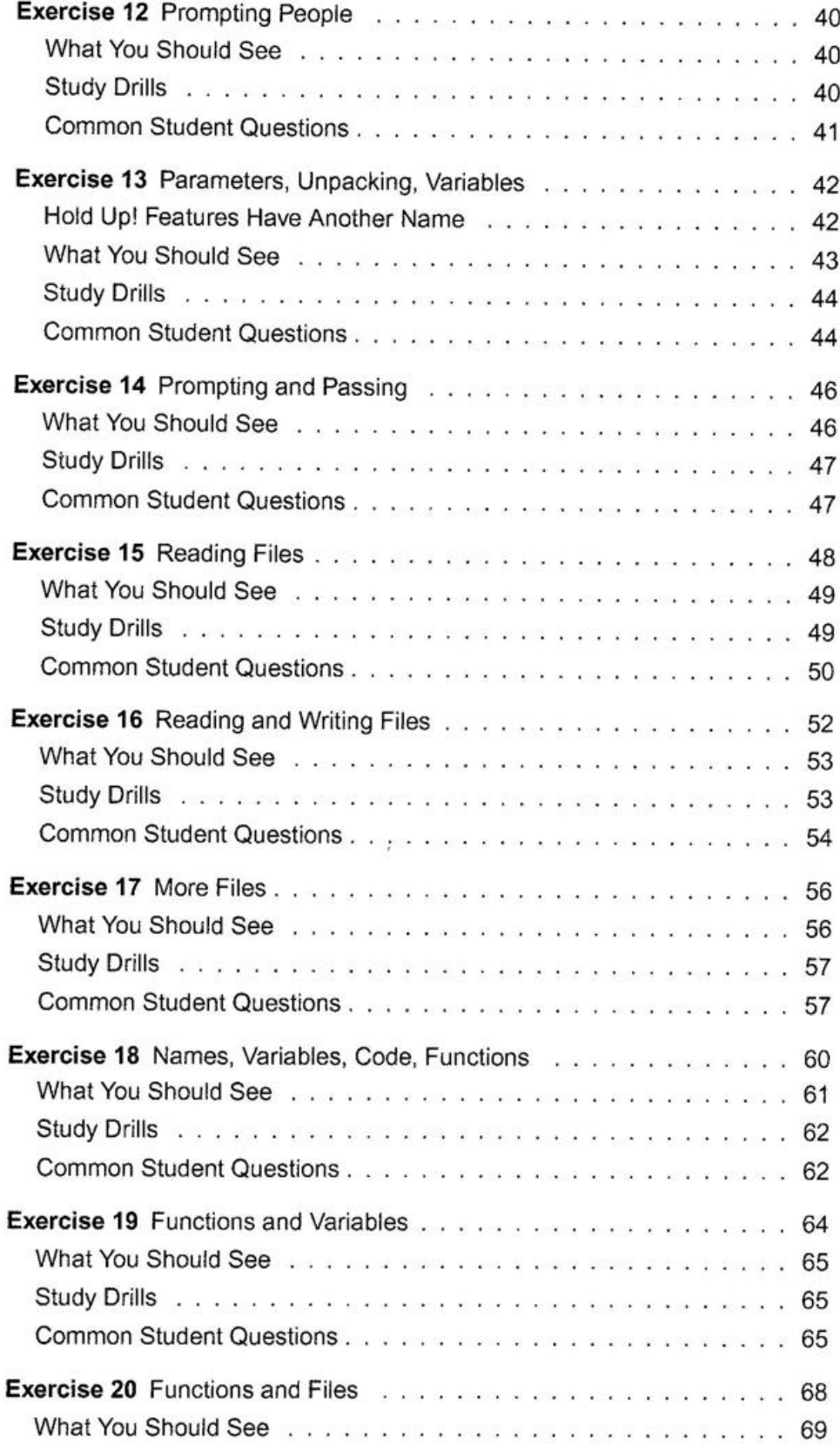

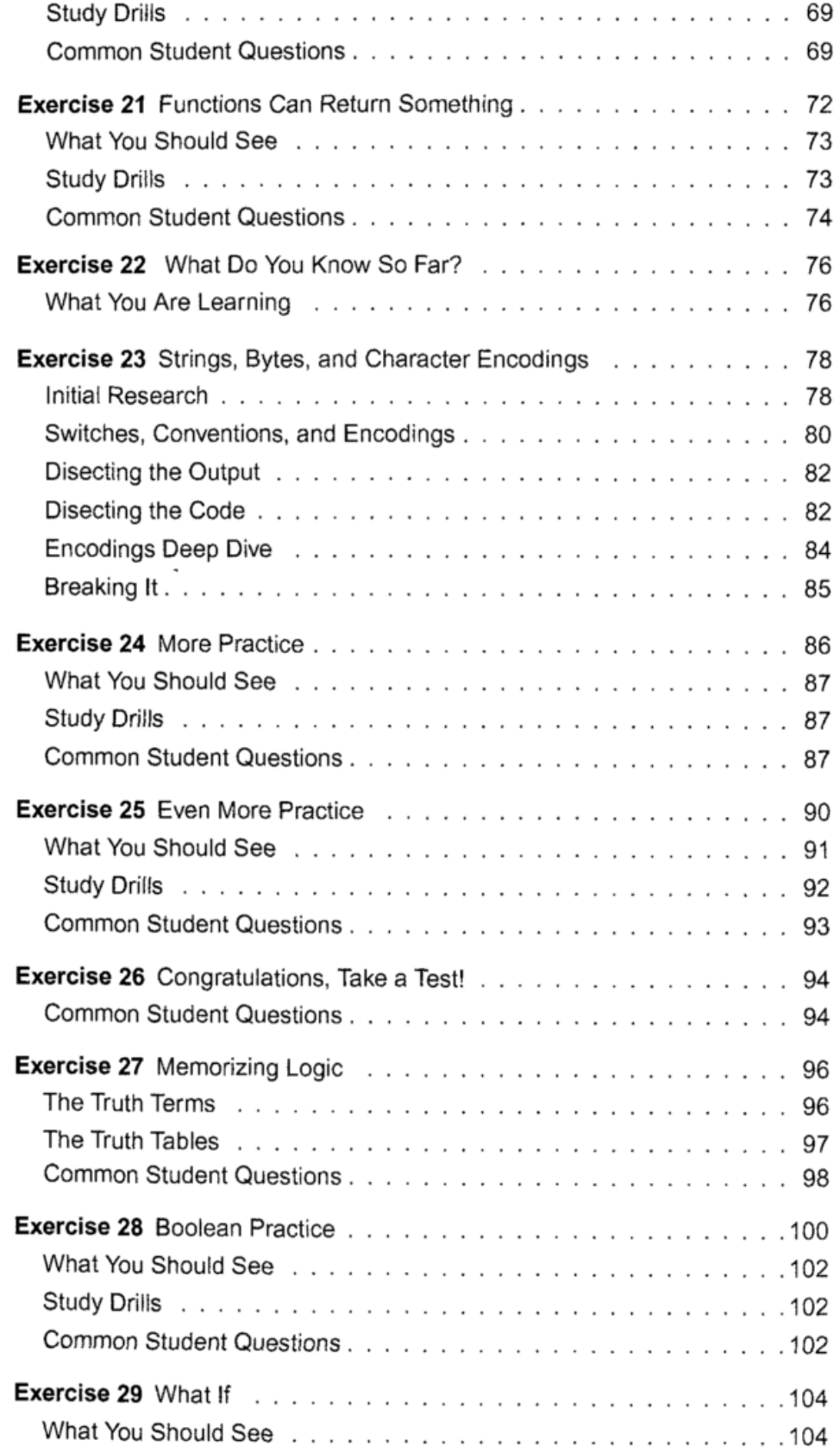

 $\cdot$ 

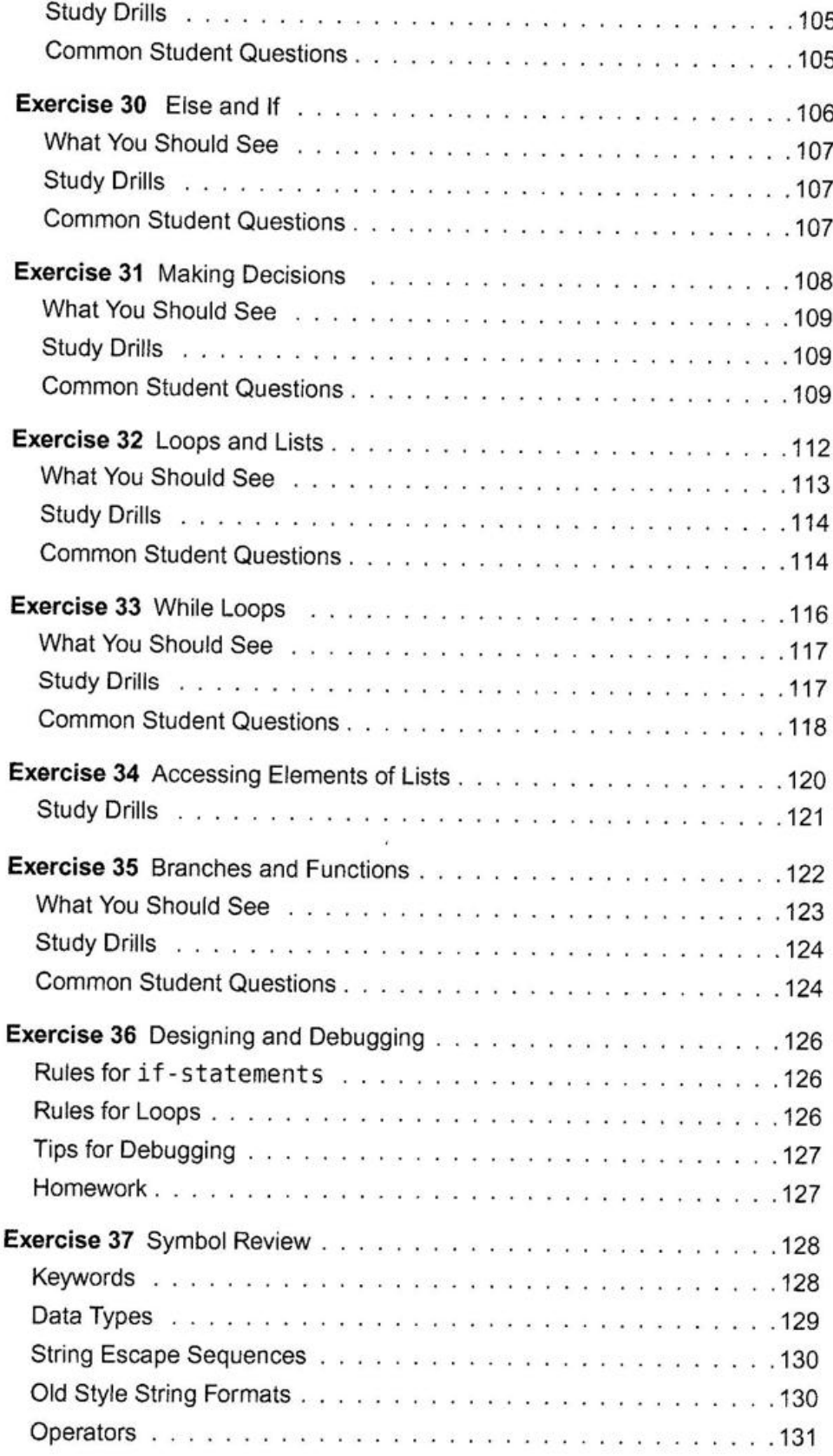

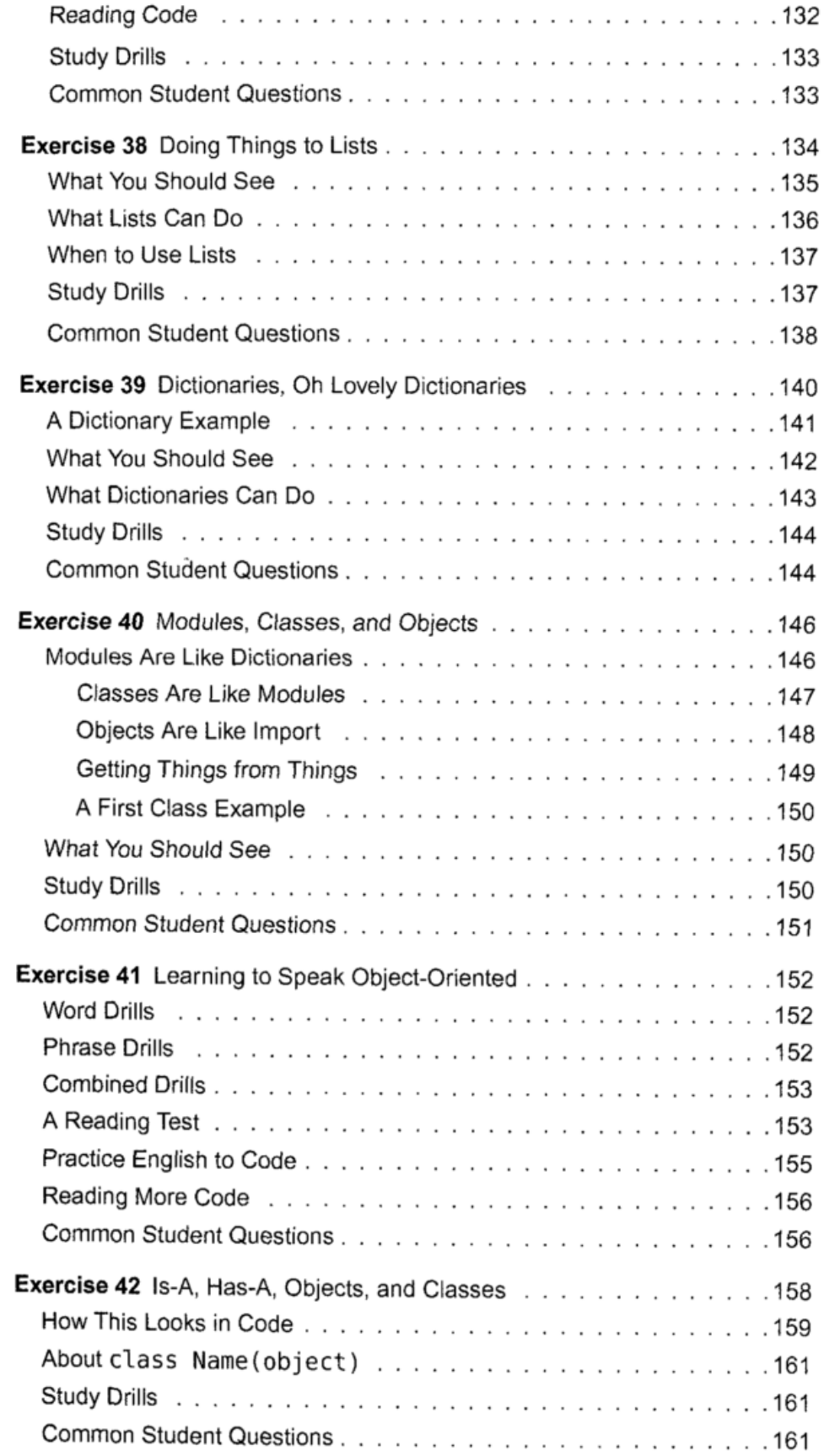

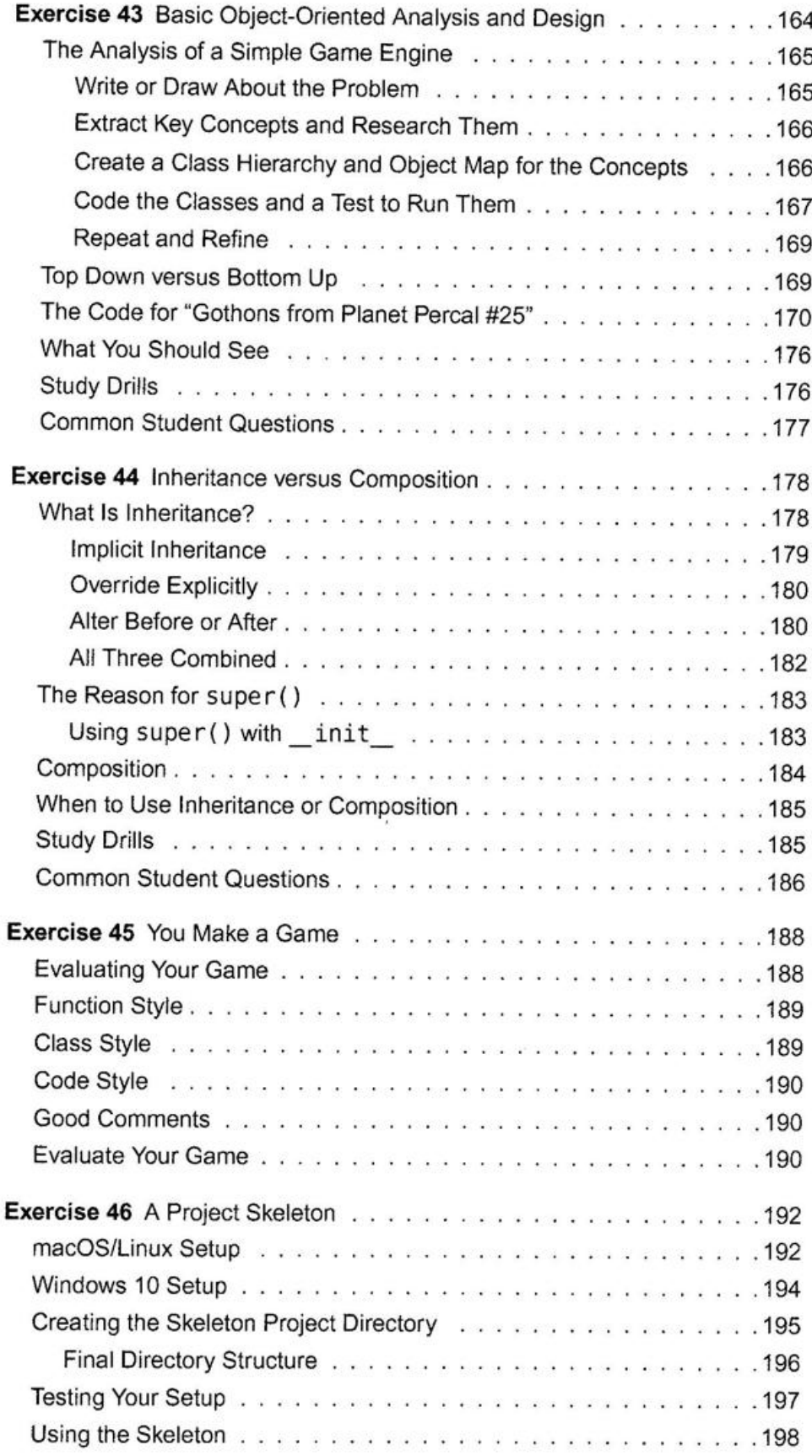

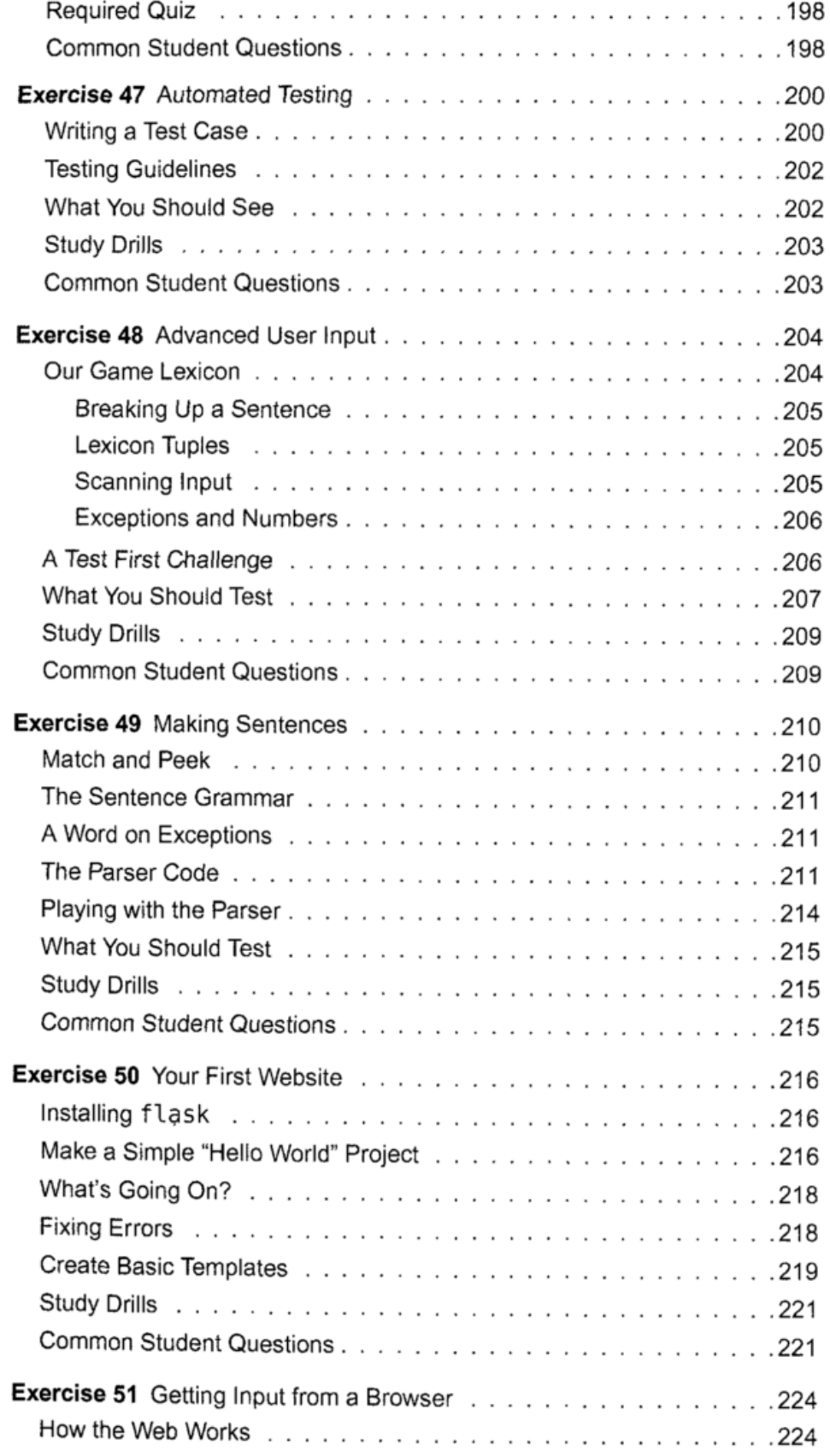

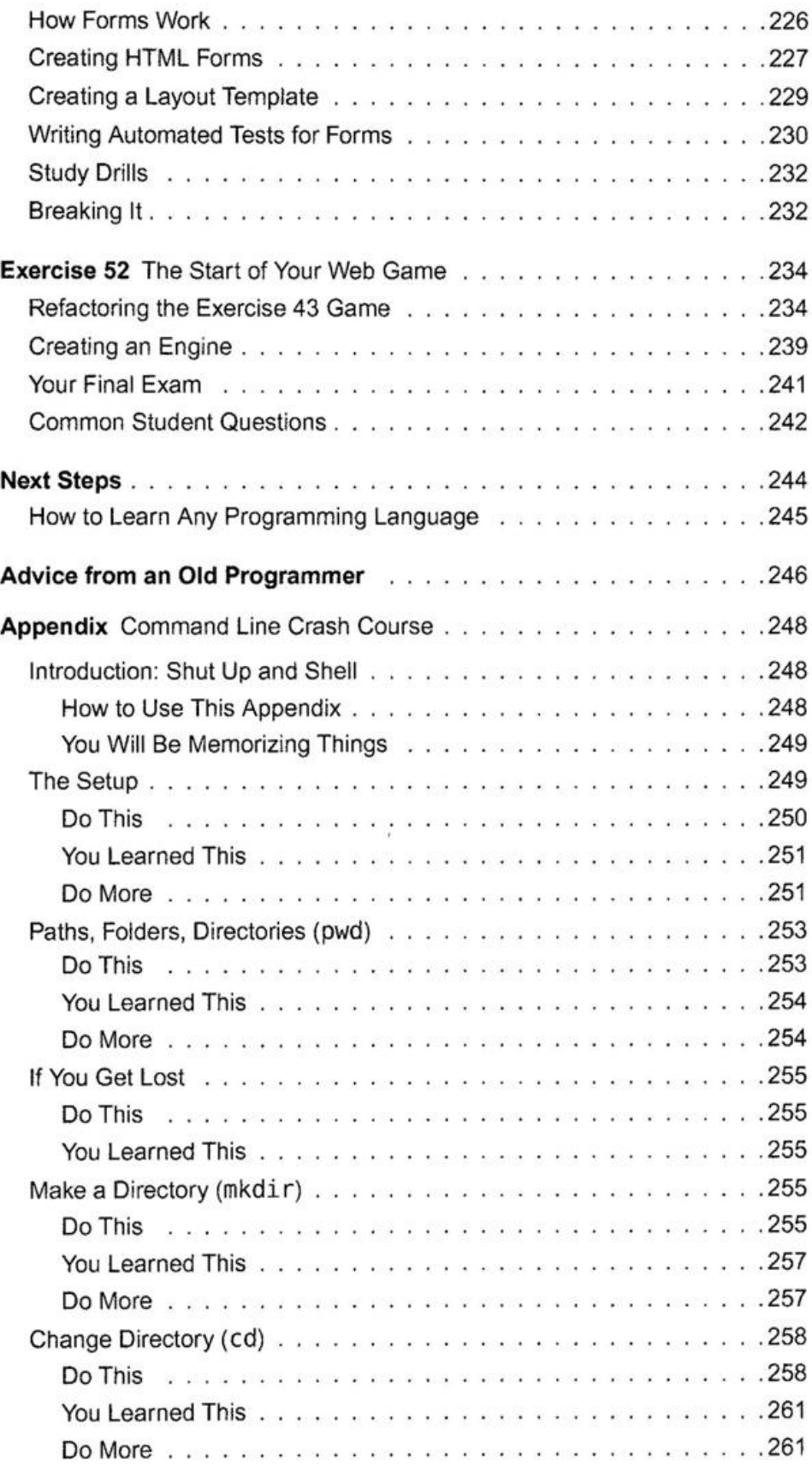

 $\ddot{\phantom{1}}$ 

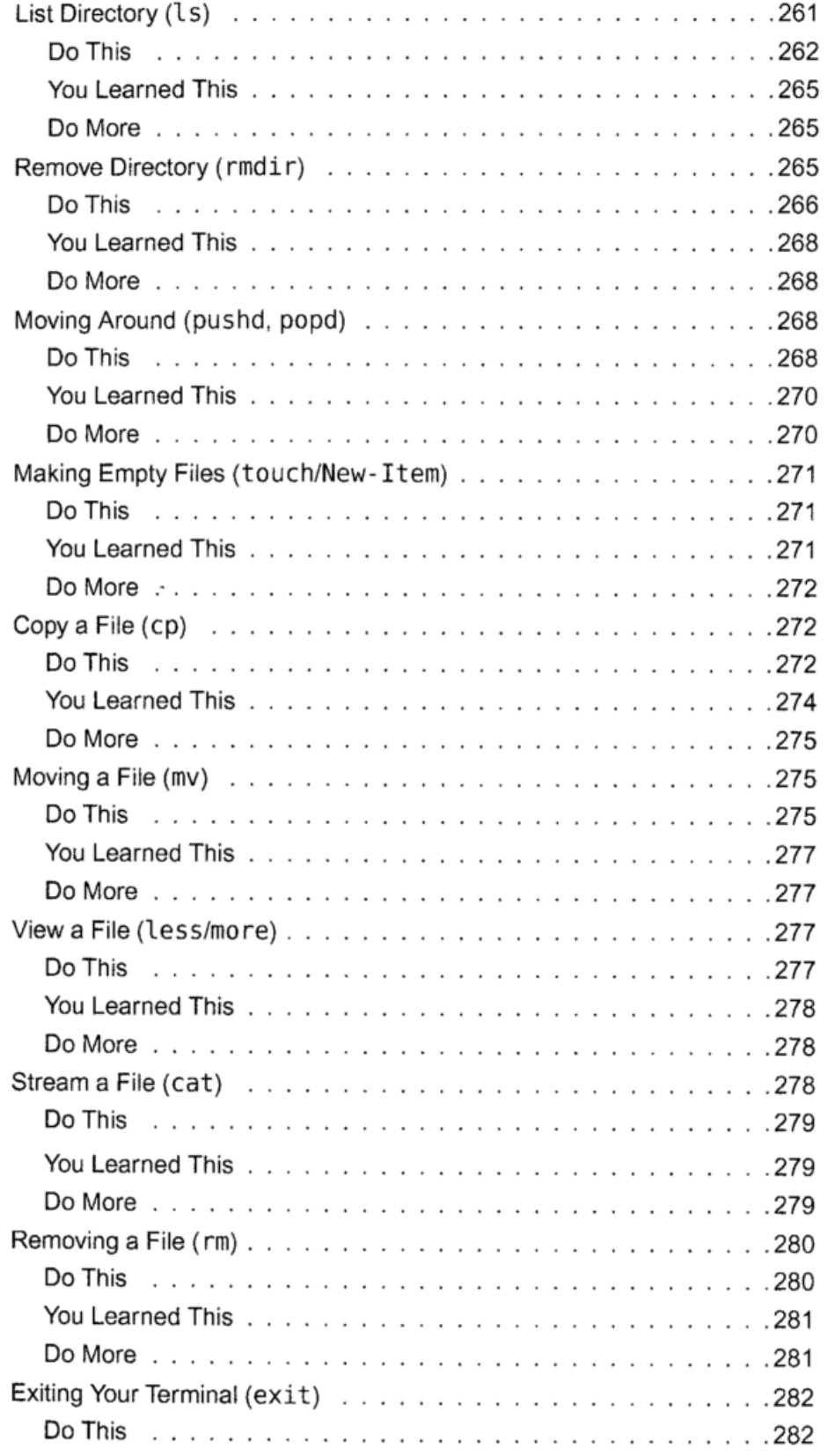

 $\frac{1}{2}$ 

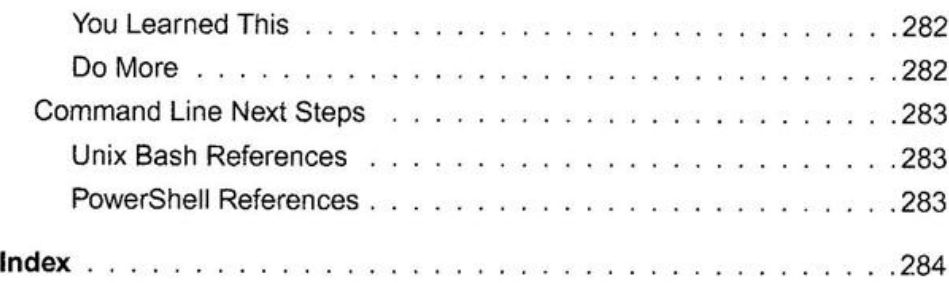

 $\lambda$